## 『新訂版 看護・医療系のための情報科学入門』第2版第2刷正誤表

『新訂版 看護・医療系のための情報科学入門』(第 2 版第 2 刷、2021 年 3 月10 日発行) につきまして、以下のとおり誤りがありました。ここにお詫びするとともに、訂正させていただきます。 **2023 年 6 月 サイオ出版**

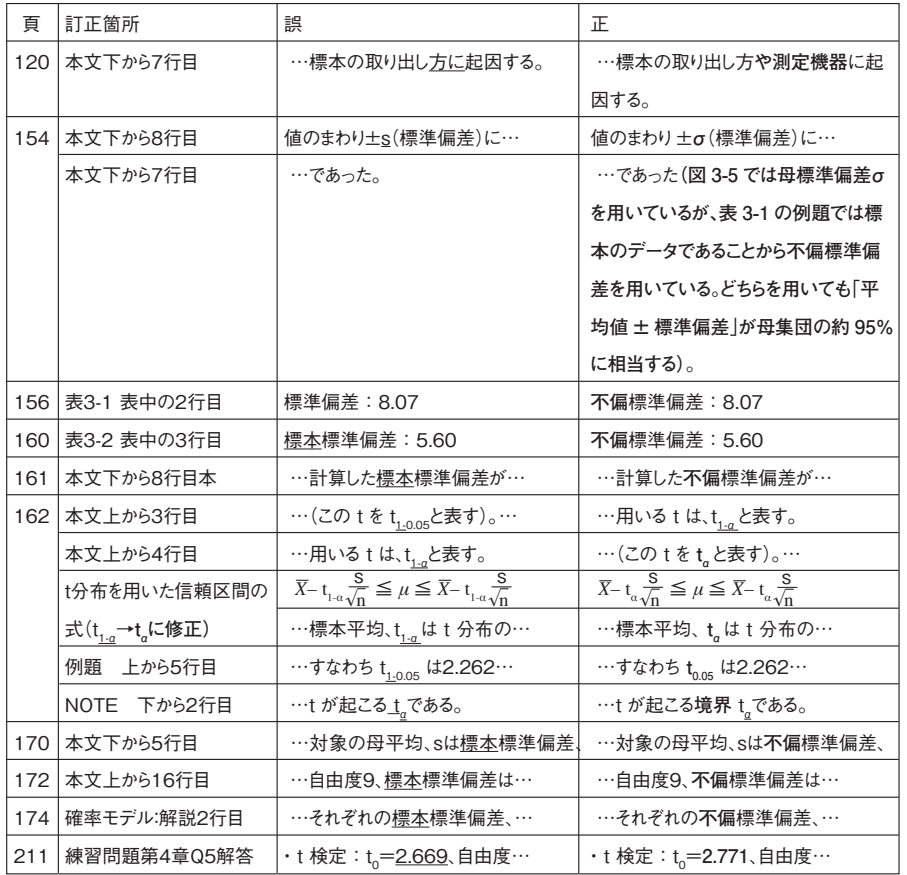

**p.119 図1-5 加法定理と乗法定理**

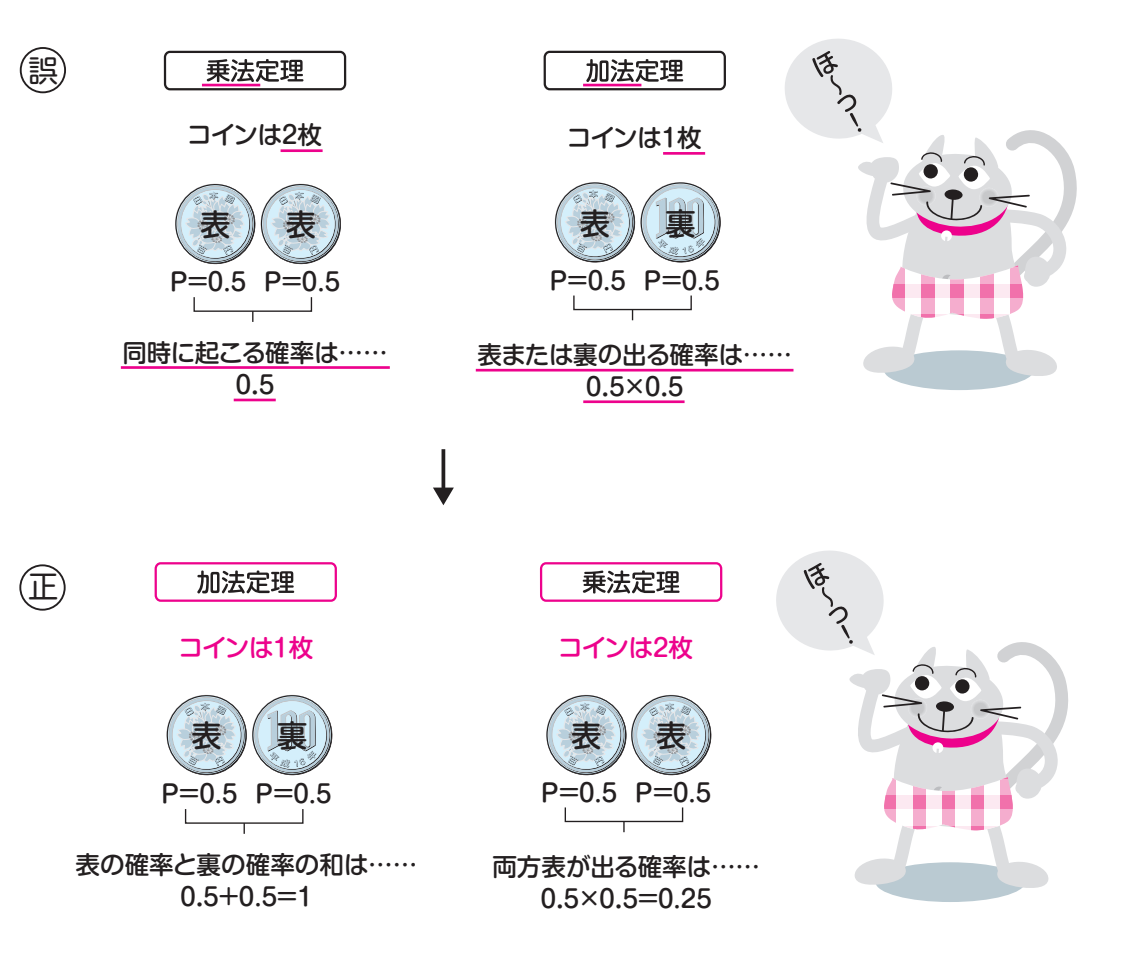